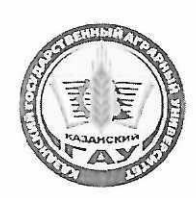

### МИНИСТЕРСТВО СЕЛЬСКОГО ХОЗЯЙСТВА РОССИЙСКОЙ ФЕДЕРАЦИИ ФЕДЕРАЛЬНОЕ ГОСУДАРСТВЕННОЕ БЮДЖЕТНОЕ ОБРАЗОВАТЕЛЬНОЕ УЧРЕЖДЕНИЕ ВЫСШЕГО ОБРАЗОВАНИЯ «Казанский государственный аграрный университет» (ФГБОУ ВО КАЗАНСКИЙ ГАУ)

Институт агробиотехнологий и землепользования Кафедра - землеустройство и кадастры

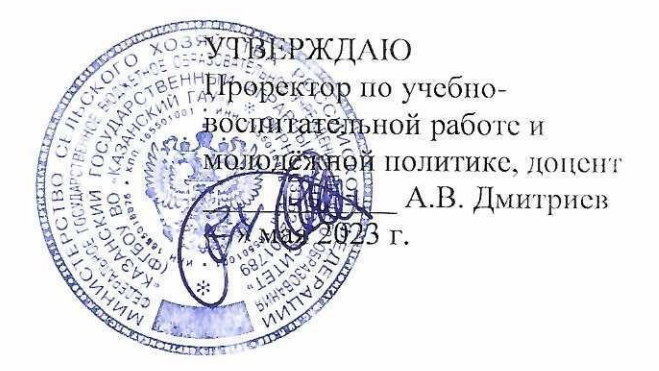

# РАБОЧАЯ ПРОГРАММА ДИСЦИПЛИНЫ

# Методы дистанционного зондирования в землеустройстве

Направление подготовки 21.04.02 Землеустройство и кадастры

Направленность (профиль) подготовки Землеустройство и кадастр недвижимости

> Форма обучения очная, заочная

Казань - 2023 г.

Составитель: к.т.н доцент Должность, ученая степень, ученое звание

Подинсь

Логинов Николай Александрович Ф.И.О.

Рабочая программа дисциплины обсуждена и одобрена на заседании кафедры землеустройство и кадастры «20» апреля 2023 года (протокол № 15)

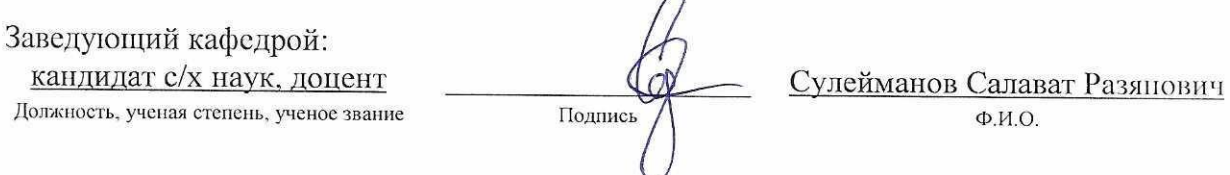

Рассмотрена и одобрена на заседании методической комиссии института агробиотехнологий и землепользования «2» мая 2023 года (протокол № 8)

Председатель методической комиссии: кандидат с/х наук, доцент Даминова Аниса Илдаровна Должность, ученая степень, ученое звание Подпись  $\Phi$ .*H.O.* Согласовано: fee Директор Сержанов Игорь Михайлович Подпис Ф.И.О. Протокол ученого совета института № 11 6 т «3» мая 2023 года

## **1 Перечень планируемых результатов обучения по дисциплине, соотнесенных с планируемыми результатами освоения образовательной программы**

В результате освоения основной профессиональной образовательной программы (ОПОП) по направлению подготовки 21.04.02 Землеустройство и кадастры, направленность (профиль) «Землеустройство и кадастр недвижимости», обучающийся по дисциплине «Методы дистанционного зондирования в землеустройстве» должен овладеть следующими результатами:

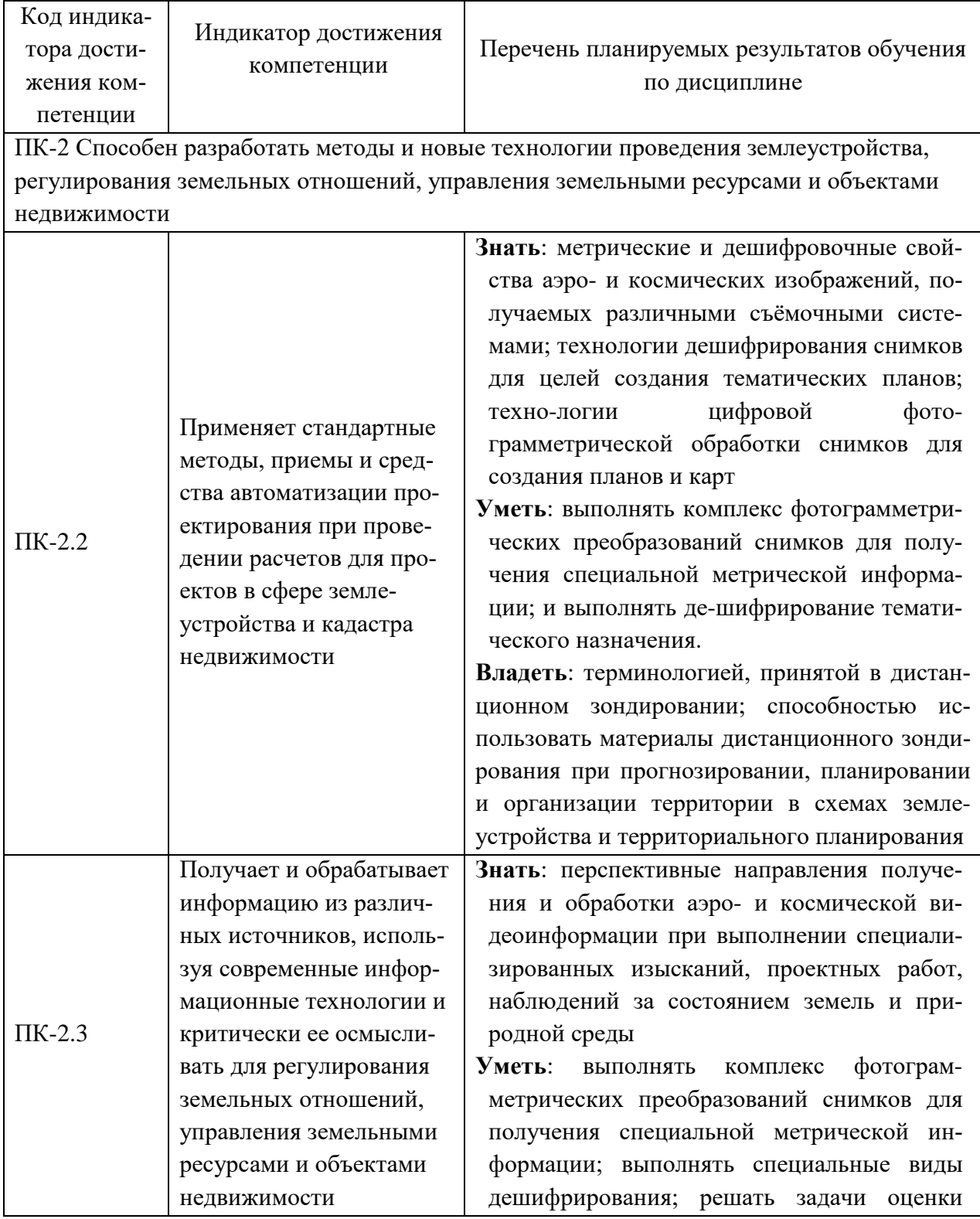

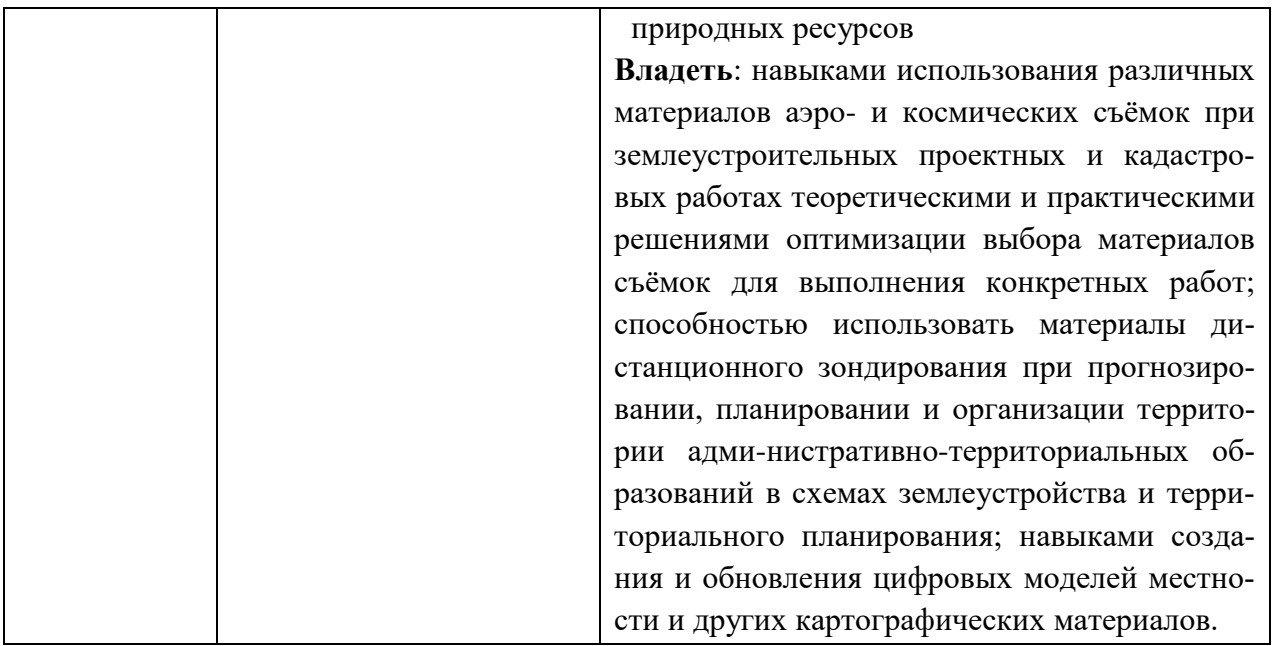

### **2 Место дисциплины в структуре ОПОП ВО**

Дисциплина относится к части, формируемой участниками образовательных отношений блока 1 «Дисциплины». Изучается в 3 семестре, 2 курса очной, заочной формы обучения.

Изучение дисциплины предполагает предварительное освоение следующих дисциплин учебного плана: «Цифровые технологии в землеустройстве и кадастрах».

Дисциплина является основополагающей, при изучении следующих дисциплин: «Автоматизированные системы проектирования в землеустройстве и кадастрах»

### **3 Объем дисциплины в зачетных единицах с указанием количества академических часов, выделенных на контактную работу обучающихся с преподавателем (по видам учебных занятий) и на самостоятельную работу обучающихся**

Общая трудоемкость дисциплины составляет 3 зачетные единицы (з.е.), 108 часов.

Таблица 3.1 - Распределение фонда времени по семестрам и видам занятий, в часах

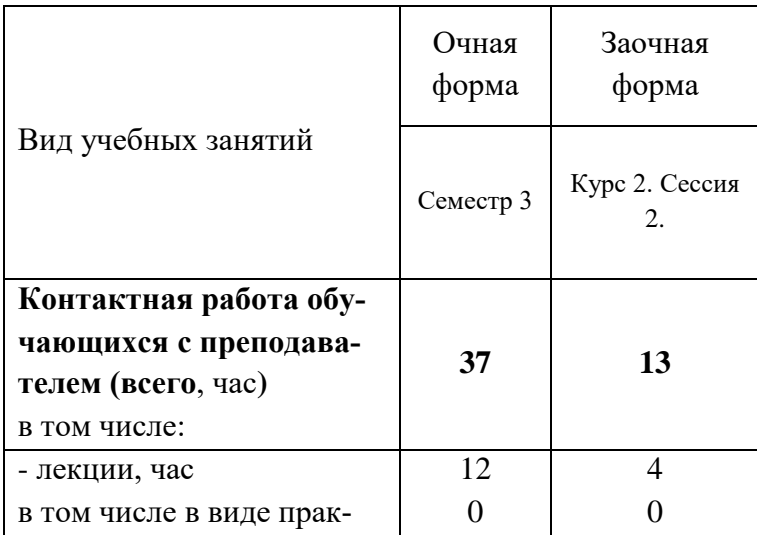

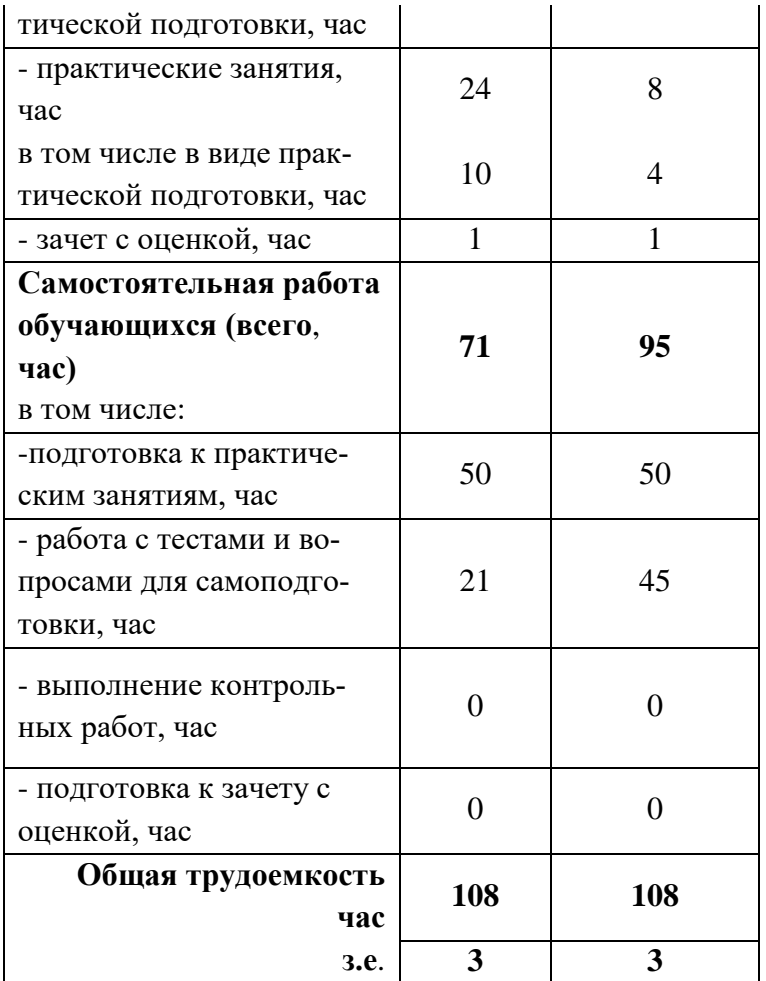

### **4 Содержание дисциплины, структурированное по разделам и темам с указанием отведенного на них количества академических часов и видов учебных занятий**

Таблица 4.1 - Разделы дисциплины и трудоемкость по видам учебных занятий (в академических часах)

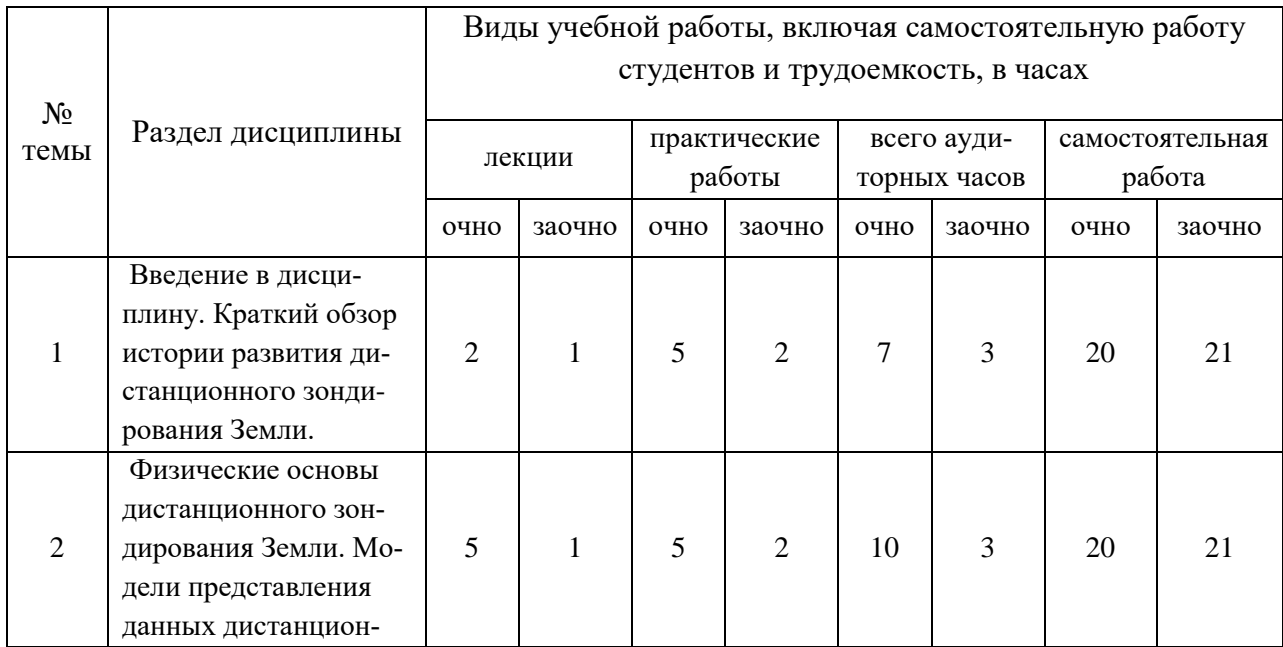

|                | ного зондирования<br>Земли (гео-<br>изображений)                                                                    |                |              |    |                             |    |                |    |    |
|----------------|----------------------------------------------------------------------------------------------------|----------------|--------------|----|-----------------------------|----|----------------|----|----|
| 3              | Современные систе-<br>мы дистанционного<br>зондирования Земли.<br>Данные дистанцион-<br>ного зондирования<br>Земли. | 3              | $\mathbf{1}$ | 5  | $\mathcal{D}_{\mathcal{L}}$ | 8  | 3              | 10 | 30 |
| $\overline{4}$ | Дешифрирование<br>снимков. Геоинфор-<br>мационная обработка<br>данных дистанцион-<br>ного зондирования<br>Земли.    | $\overline{2}$ | $\mathbf{1}$ | 9  | 1                           | 11 | $\overline{2}$ | 21 | 23 |
|                | Итого                                                                                                    | 12             | 4            | 24 | 7                           | 36 | 11             | 71 | 95 |

Таблица 4.2 - Содержание дисциплины, структурированное по разделам и темам

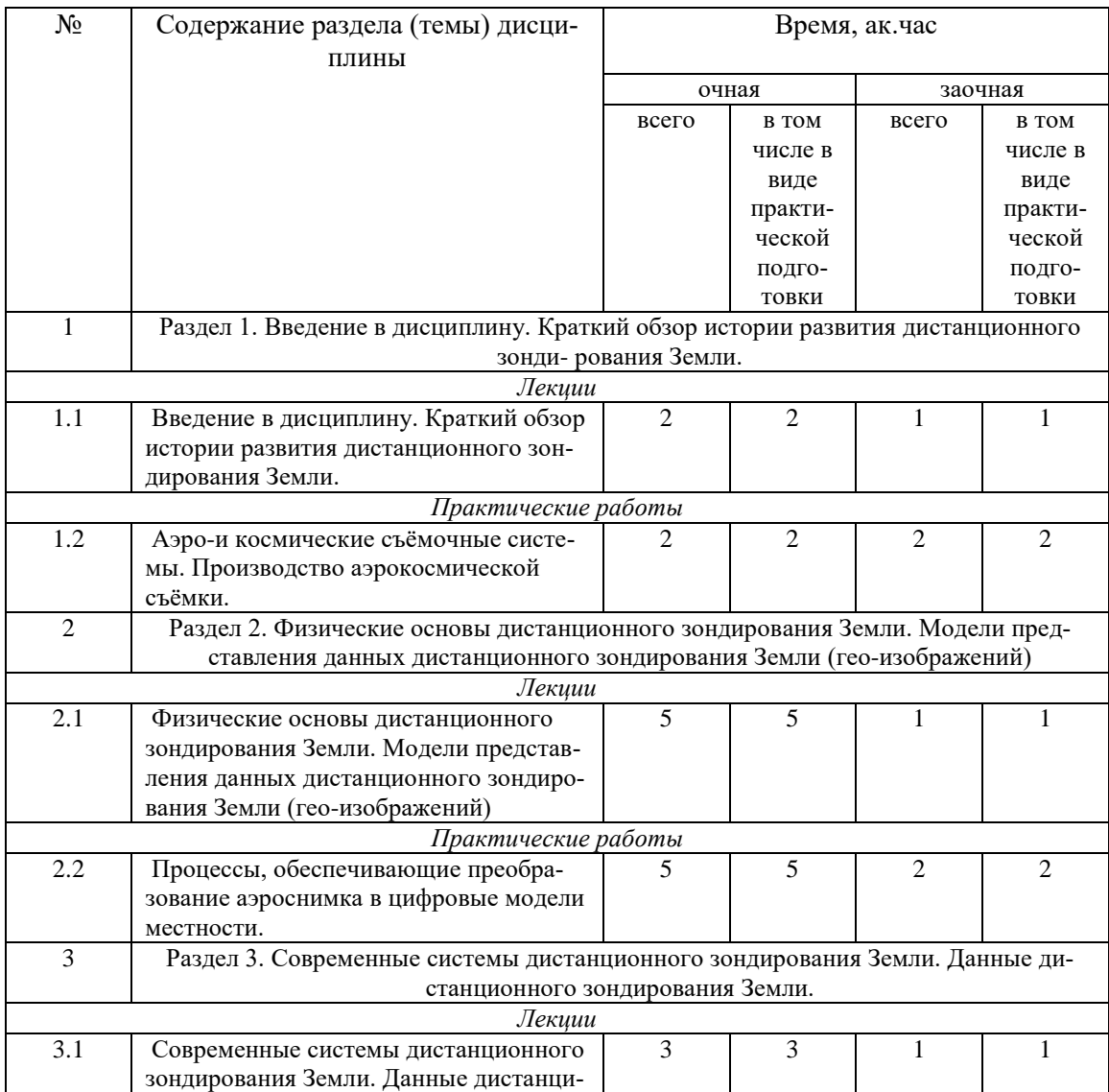

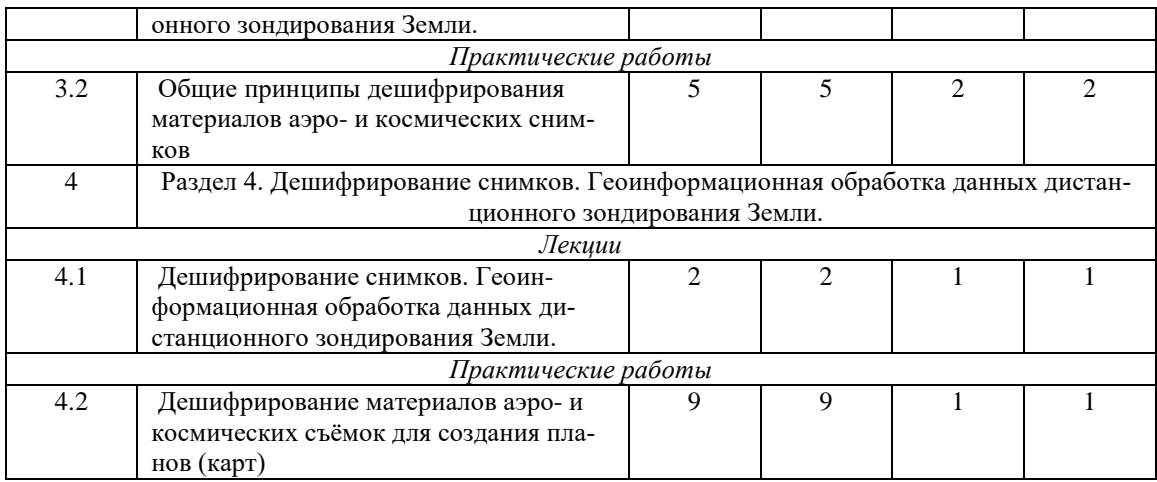

## **5 Перечень учебно-методического обеспечения для самостоятельной работы обучающихся по дисциплине**

1. Создание проекта в геоинформационой системе MAPINFO. Метод. указания для выполнения практических занятий по дисциплине «Географические и земельно- инфоормационные системы» для бакалавров, обуч.по направлению подготовки 120700.62 – землеустройство и кадастры) / Трофимов Н.В. под ред Сафиоллина Ф.Н.//Казань, 2014.

2. Фотограмметрия и дистанционное зондирование / Сафиоллин Ф.Н. Логинов Н.А., Сочнева С.В., Трофимов Н.В., Сулейманов С.Р.// Методическое указание по дисциплине: «Фотограмметрия и дистанционное зондирование» (для бакалавров по направлению 21.03.02 -землеустройство и кадастры). Казань, Казанский ГАУ, 2016, 27 с.

## **6 Фонд оценочных средств для проведения промежуточной аттестации обучающихся по дисциплине**

Представлен в приложении к рабочей программе дисциплины «Методы дистанционного зондирования в землеустройстве»

## **7 Перечень основной и дополнительной учебной литературы, необходимой для освоения дисциплины**

Основная учебная литература:

1. Производственная и преддипломная практики : методические указания / А. П. Несват, В. Н. Дудина, Н. Б. Сухомлинова, Е. П. Лукьянченко. — Оренбург : Оренбургский ГАУ,  $2013 - 12$  c.

2. Владимиров, В.М. Дистанционное зондирование Земли [Электронный ресурс] : учеб. пособие / В. М. Владимиров, Д. Д. Дмитриев, О. А. Дубровская [и др.] ; ред. В. М. Владимиров. - Красноярск : Сиб. федер. ун-т, 2014. - 196 с.

3. Злобин, В. К. Обработка аэрокосмических изображений / В.К. Злобин, В.В. Еремеев. - Москва : ФИЗМАТЛИТ, 2006. - 288 с.

Дополнительная учебная литература:

1. Федотова Е.Л.Информационные технологии в науке и образовании: Учебное пособие / Е.Л. Федотова, А.А. Федотов. - М.: ИД ФОРУМ: НИЦ ИНФРА-М, 2013. - 336 с.

## **8 Перечень ресурсов информационно-телекоммуникационной сети «Интернет», необходимых для освоения дисциплины**

1. www.mcx.ru/ - Официальный сайт Министерства сельского хозяйства Российской Федерации

2. www.economy.gov.ru - Официальный сайт Министерства экономического развития Российской Федерации

3. www.rosreestr.ru/ - Официальный сайт Федеральной государственной службы регистрации, кадастра и картографии

4. www.mgi.ru/ - Официальный сайт Федерального агентства по управлению государственным имуществом Российской Федерации

5. http://www.minregion.ru - Официальный сайт Министерства регионального развития Российской Федерации

6. www.mgi.ru/ - Официальный сайт некоммерческого партнерства «Кадастровые инженеры»

7. http://www.esti-map.ru/ - официальный представитель производителя программного обеспечения MapInfo в России и странах СНГ

8. http://www.skpz.ru - Союз комплексного проектирования и землеустройства сельских территорий

9. http://www.itpgrad.com - Официальный сайт института территориального планирования ИТП «ГРАД»

10. http://www.urbanistika.ru/ - Российский государственный научно-исследовательский и проектный институт урбанистики ФГУП "РосНИПИ Урбанистики"

11. www.gis.cek.ru - сайт, посвященный ГИС-технологиям (программное обеспечение, прикладные решения, GPS, диспетчерские системы слежения, геодезическое оборудование ...)

12. www.cad.cek.ru - сайт, посвященный САПР-технологиям (программное обеспечение для машиностроения, приборостроения, строительства и архитектуры, оборудование, станки с ЧПУ, консалтинг и инжиниринг, обучение...)

## **9 Методические указания для обучающихся по освоению дисциплины**

Основными видами учебных занятий для студентов по данному курсу учебной дисциплины являются: лекции, практические занятия, самостоятельная работа студентов.

В лекциях излагаются основные теоретические сведения, составляющие научную концепцию курса. Для успешного освоения лекционного материала рекомендуется:

- после прослушивания лекции прочитать её в тот же день;

- выделить маркерами основные положения лекции;

- структурировать лекционный материал с помощью помет на полях в соответствии с примерными вопросами для подготовки.

В процессе лекционного занятия студент должен выделять важные моменты, выводы, основные положения, выделять ключевые слова, термины. Обозначить вопросы, термины, материал, который вызывает трудности, пометить и попытаться найти ответ в рекомендуемой литературе. Если самостоятельно не удаётся разобраться в материале, необходимо сформулировать вопрос и задать преподавателю на консультации, на занятии. Студенту рекомендуется во время лекции участвовать в обсуждении проблемных вопросов, высказывать и аргументировать своё мнение. Это способствует лучшему усвоению материала лекции и облегчает запоминание отдельных выводов. Прослушанный материал лекции студент должен проработать. От того, насколько эффективно это будет сделано, зависит и прочность усвоения знаний. Рекомендуется перечитать текст лекции, выявить основные моменты в каждом вопросе, затем ознакомиться с изложением соответствующей темы в учебниках, проанализировать дополнительную учебно-методическую и научную литературу по теме, расширив и углубив свои знания. В процессе рекомендуется выписывать из изученной литературы и подбирать свои примеры к изложенным на лекции положениям.

Самостоятельная работа студентов является составной частью их учебной работы и имеет целью закрепление и углубление полученных знаний, умений и навыков, поиск и приобретение новых знаний. Самостоятельная работа обучающихся регламентируется Положением об организации самостоятельной работы студентов.

Самостоятельная работа студентов включает в себя освоение теоретического материала на основе лекций, основной и дополнительной литературы; подготовку к лабораторным (практическим) занятиям в индивидуальном и групповом режиме. Советы по самостоятельной работе с точки зрения использования литературы, времени, глубины проработки темы, а также контроль за деятельностью студента осуществляется во время занятий.

Целью преподавателя является стимулирование самостоятельного, углублённого изучения материала курса, хорошо структурированное, последовательное изложение теории на лекциях, отработка навыков решения задач и системного анализа ситуаций на лабораторных (практических) занятиях, контроль знаний студентов.

При подготовке к практическим занятиям и выполнении контрольных заданий студентам следует использовать литературу из приведенного в данной программе списка, а также руководствоваться указаниями и рекомендациями преподавателя.

Перед каждым практическим занятием студент изучает план занятия с перечнем тем и вопросов, списком литературы и домашним заданием по вынесенному на занятие материалу.

Студенту рекомендуется следующая схема подготовки к занятию и выполнению домашних заданий:

- проработать конспект лекций;

- проанализировать основную и дополнительную литературу, рекомендованную по изучаемому разделу (модулю);

- изучить решения типовых задач;

- решить заданные домашние задания;

- при затруднениях сформулировать вопросы к преподавателю.

В конце каждого практического занятия студенты получают домашнее задание для закрепления пройденного материала. Домашние задания необходимо выполнять к каждому занятию. Сложные вопросы можно вынести на обсуждение на занятии или на индивидуальные консультации.

### Перечень методических указаний по дисциплине:

1. Создание проекта в геоинформационой системе MAPINFO. Метод. указания для выполнения практических занятий по дисциплине «Географические и земельно- информационные системы» для бакалавров, обуч. по направлению подготовки 120700.62 – землеустройство и кадастры) / Трофимов Н.В. под ред Сафиоллина Ф.Н.//Казань, 2014 2. Фотограмметрия и дистанционное зондирование / Сафиоллин Ф.Н. Логинов Н.А., Сочнева С.В., Трофимов Н.В., Сулейманов С.Р.// Методическое указание по дисциплине: «Фотограмметрия и дистанционное зондирование» (для бакалавров по направлению 21.03.02 - землеустройство и кадастры). Казань, Казанский ГАУ, 2016, 27 с.

#### **10 Перечень информационных технологий, используемых при осуществлении образовательного процесса по дисциплине, включая перечень программного обеспечения и информационных справочных систем**

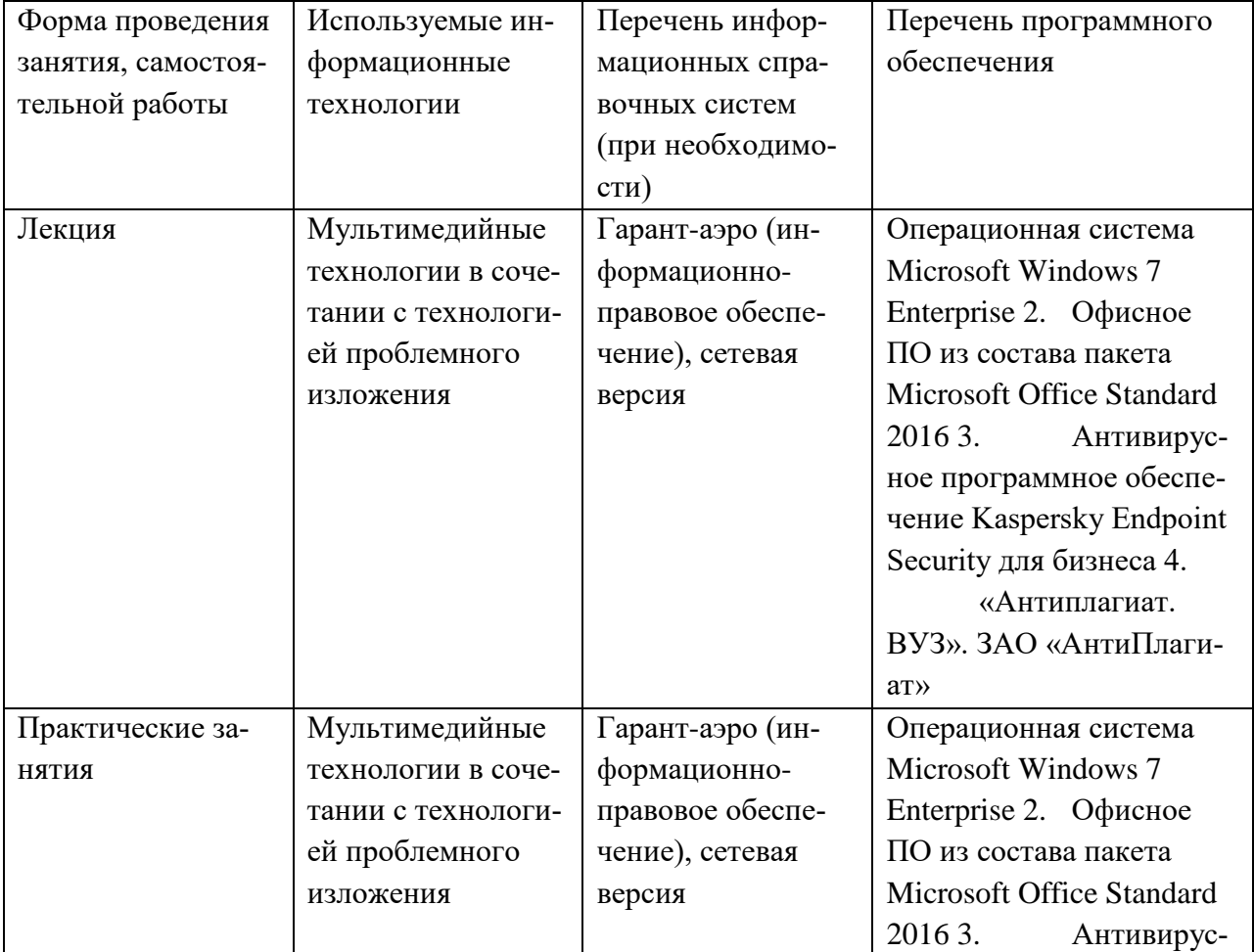

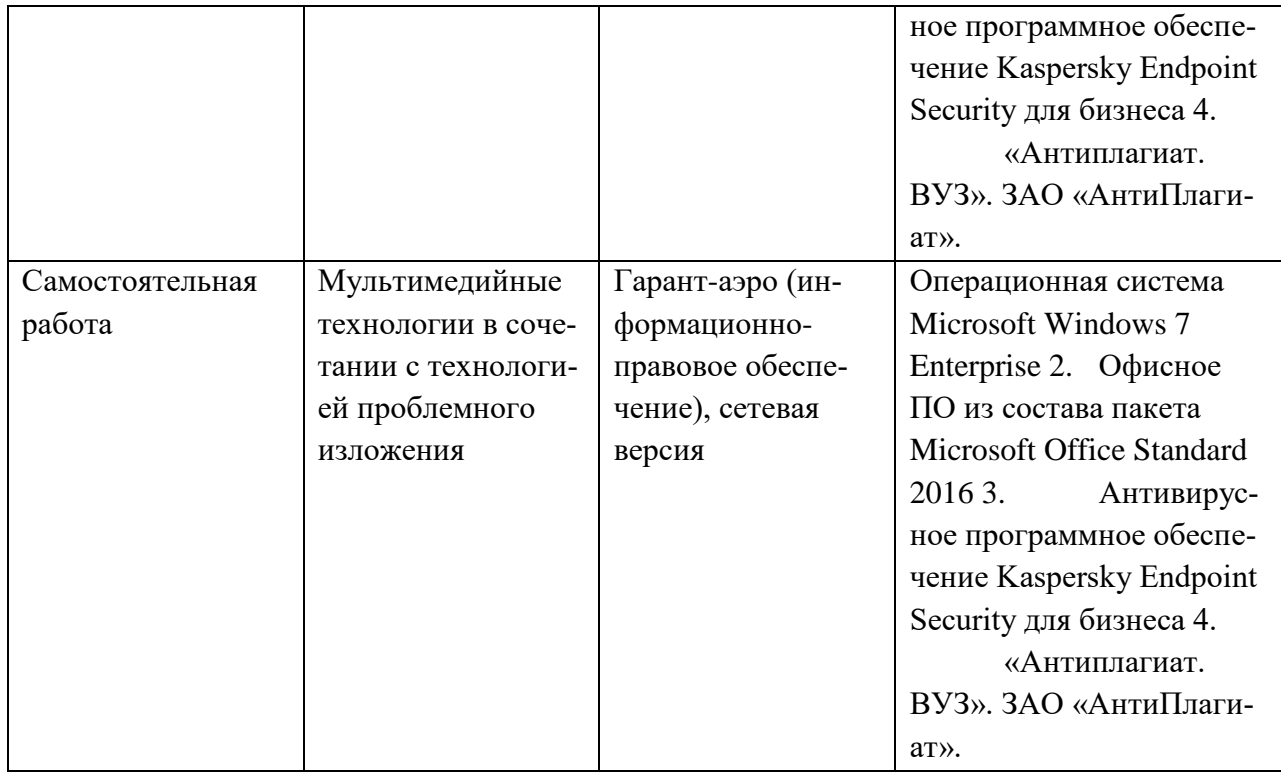

# **11. Описание материально-технической базы, необходимой для осуществления образовательного процесса по дисциплине**

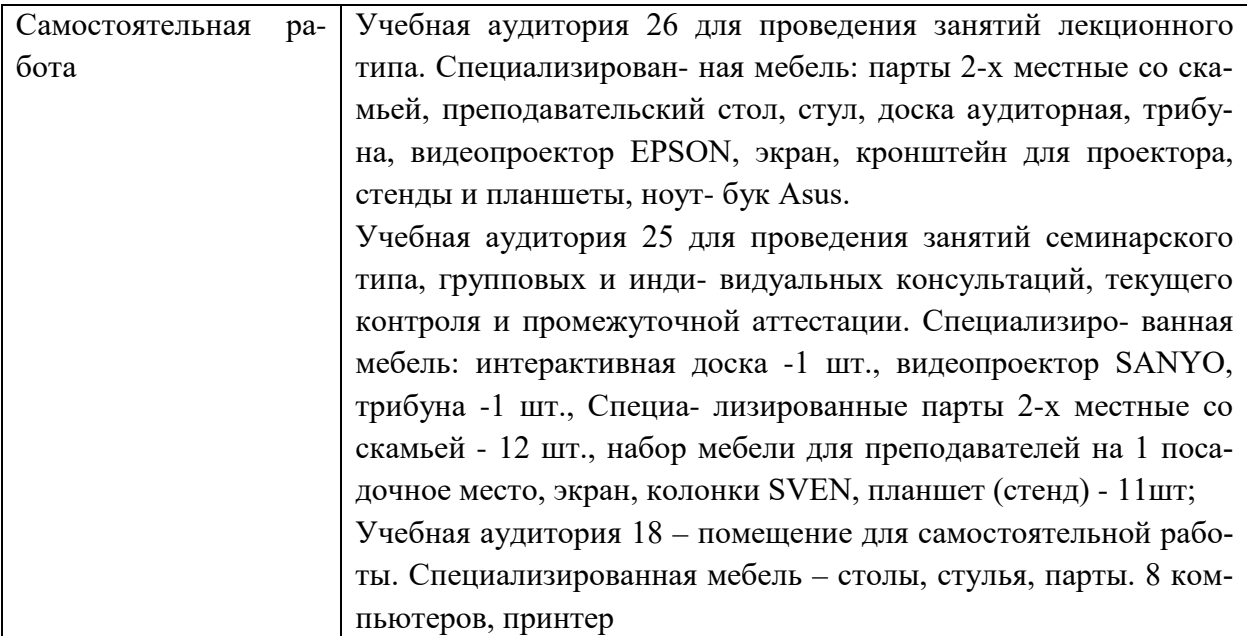